## **Mikrotik: настройки безопасности**

## **Курс «Настройка оборудования MikroTik»**

Освоить MikroTik вы можете с помощью онлайн-курса «Настройка оборудования MikroTik». В курсе изучаются все темы из официальной программы MTCNA. Автор – официальный тренер MikroTik. Материал подходит и тем, кто уже давно работает с оборудованием MikroTik, и тем, кто еще не держал его в руках. В состав входят 162 видеоурока, 45 лабораторных работ, вопросы для самопроверки и конспект. [Узнать](https://курсы-по-ит.рф/lp-mikrotik-mtcna?utm_source=wiki-rtza&utm_medium=cpc&utm_campaign=24) [подробности](https://курсы-по-ит.рф/lp-mikrotik-mtcna?utm_source=wiki-rtza&utm_medium=cpc&utm_campaign=24)

Прямо пошаговая инструкция: [https://wiki.mikrotik.com/wiki/Manual:Securing\\_Your\\_Router](https://wiki.mikrotik.com/wiki/Manual:Securing_Your_Router)

[mikrotik](https://wiki.rtzra.ru/tag/mikrotik?do=showtag&tag=mikrotik), [secure](https://wiki.rtzra.ru/tag/secure?do=showtag&tag=secure)

From: <https://wiki.rtzra.ru/> - **RTzRa's hive**

Permanent link: **<https://wiki.rtzra.ru/software/mikrotik/mikrotik-secure>**

Last update: **2020/11/08 21:32**

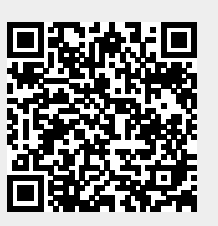